# **Concurso** Público

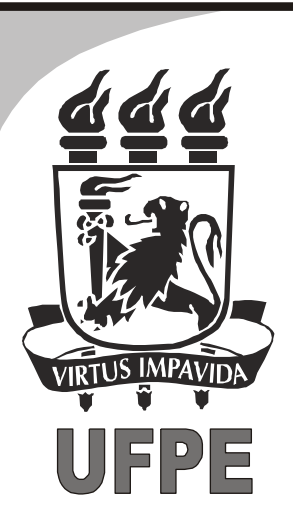

## **Editor de Imagem**

#### **LEIA COM ATENÇAO**

### 2013

02 Preencha os dados pessoais.

- Só abra este caderno após ler todas as instruções e quando for autorizado pelos fiscais da sala.<br>Preencha os dados pessoais.<br>Autorizado o início da prova, verifique se este caderno contém 40 (quarenta) questões.<br>Se não est Se não estiver completo, exija outro do fiscal da sala. 03 Autorizado o início da prova, verifique se este caderno contém 40 (quarenta) questões.
- 04 Todas as questões desta prova são de múltipla escolha, apresentando uma só alternativa correta.
- 05 Ao receber a folha de respostas, confira o nome da prova, seu nome e número de inscrição. Qualquer irregularidade observada, comunique imediatamente ao fiscal.
- 06 Assinale a resposta de cada questão no corpo da prova e só depois transfira os resultados para a folha de respostas.
- 07] Para marcar a folha de respostas, utilize apenas caneta esferográfica preta ou azul e faça as marcas de acordo com o modelo  $($ .

#### A marcação da folha de respostas é definitiva, não admitindo rasuras.

- 08 Só marque uma resposta para cada questão.
- **Não risque, não amasse, não dobre e não suje a folha de respostas, pois isso poderá prejudicá-lo.**
- Se a Comissão verificar que a resposta de uma questão é dúbia ou inexistente, a questão será posteriormente anulada e os pontos a ela correspondentes, distribuídos entre as demais.
- 11 Os fiscais não estão autorizados a emitir opinião nem a prestar esclarecimentos sobre os conteúdos das provas. Cabe única e exclusivamente ao candidato interpretar e decidir.
- Não será permitido o uso de telefones celulares, bips, pagers, palm tops ou aparelhos semelhantes de comunicação e agendas eletrônicas, pelos candidatos, durante a realização das provas.

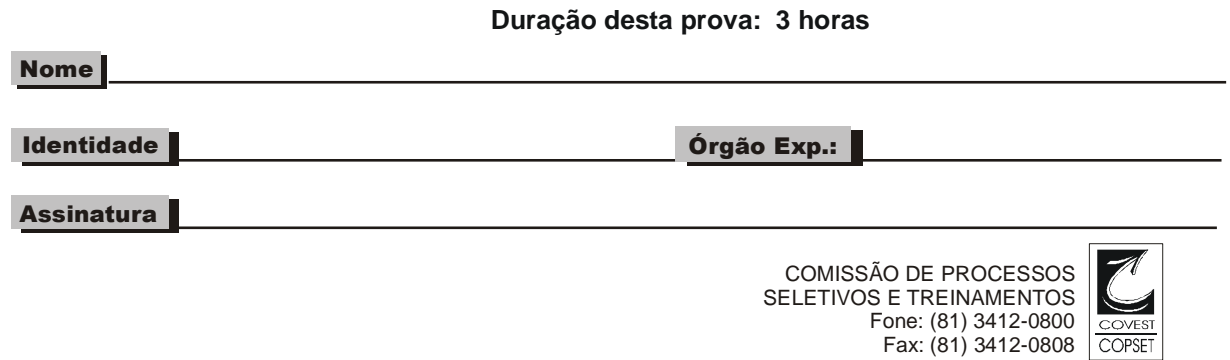

#### *Língua Portuguesa*

#### **TEXTO 1**

#### **A importância da ética na nossa vida profissional**

(1) A ética pertence ao caráter e está relacionada ao bom viver humano, ao bom relacionamento humano, ao comportamento interpessoal, à melhor forma de conviver com as pessoas, uma atitude de dentro para fora do ser humano; ao passo que a moral é regida por normas e leis, e caracteriza, portanto, uma atitude de fora para dentro.

(2) A ética tem grande importância na vida profissional, pois está diretamente relacionada ao nosso comportamento e relacionamento com as pessoas, visando ao melhor convívio. Nas empresas burocráticas, como se sabe, esta convivência é complexa, pois o que se relaciona são cargos e funções, e não pessoas, e as decisões são autoritárias, nas mãos de um chefe, não existindo a autonomia. Porém, nas empresas cujo modelo de relacionamento é contemporâneo, ou seja, naquelas que primam pelo bom convívio, pelo bom relacionamento, pela inovação, pela autonomia, onde o líder é, além de um facilitador, um educador, a ética passa a ser relevante, pois não há como pensarmos que uma empresa que visa ao bom relacionamento possa contar com pessoas antiéticas, cujos pensamentos não são virtuosos (bondade, gentileza, domínio próprio, temperança, paciência, amizade, entre outros), e sim viciosos (vulgaridade, libertinagem, orgulho, zombaria, vaidade, inveja, entre outros).

(3) A postura ética, portanto, é de suma importância para nossa vida profissional, e manter as atitudes éticas faz com que os colaboradores alcancem a eficiência através da obediência à legislação e às diretrizes da organização. Além disso, manter uma postura ética organizacional poderá levar o colaborador a conquistar seus sonhos, pois terá uma vida pautada em cumprir as regras fielmente.

(4) Algumas empresas adotam códigos de conduta como forma de criar regras e diretrizes de atuação e comportamento de seus colaboradores como um todo, em todos os escalões. Empresas que atuam observando o código de conduta criam um clima moral que leva seus colaboradores a terem um melhor desempenho, a trabalharem mais confiantes e mais satisfeitos, e isto se reflete diretamente na imagem da empresa para os clientes e fornecedores.

Texto disponível em: http://sandrocan.wordpress.com/2012/05/05/aimportancia-da-etica-na-nossa-vida-profissional. Acesso em 09/05/2013. Adaptado.

#### **01.** No Texto 1, o autor defende que a ética:

- A) equivale à moral, pois ambas são regidas por normas e leis.
- B) é uma das características principais das empresas burocráticas.
- C) é a única condição para transformar um líder em um educador.
- D) colabora pouco para melhorar imagem de uma empresa.
- E) relaciona-se de forma direta ao comportamento humano.
- **02.** De acordo com o Texto 1, uma postura ética:
	- A) vai de encontro às diretrizes da empresa.<br>B) pode contribuir para se alcancar eficiência
	- B) pode contribuir para se alcançar eficiência.<br>C) interfere negativamente nos nossos sonhos
	- interfere negativamente nos nossos sonhos.
	- D) leva o profissional a uma subserviência.
	- E) por vezes, se opõe aos direitos da cidadania.
- **03.** "*Porém, nas empresas cujo modelo de relacionamento é contemporâneo, ou seja, naquelas que primam pelo bom convívio, [...] a ética passa a ser relevante*" (2º §). Nesse trecho, a expressão sublinhada cumpre a função de:
	- A) introduzir um segmento reformulado.<br>B) indicar dúvida por parte do autor.
	- B) indicar dúvida por parte do autor.<br>C) concluir longo trecho argumentati
	- C) concluir longo trecho argumentativo.<br>D) sinalizar a adição de novas ideias.
	- D) sinalizar a adição de novas ideias.<br>E) marcar uma mudanca de interlocut
	- marcar uma mudança de interlocutor.
- **04.** "*manter uma postura ética organizacional poderá levar o colaborador a conquistar seus sonhos, pois terá uma vida pautada em cumprir as regras fielmente.*" Analise, a seguir, as alterações feitas nesse trecho.
	- 1) manter uma postura ética organizacional poderá levar o colaborador a conquistar seus sonhos, pois terá uma vida pautada em, fielmente, cumprir as regras.
	- 2) manter uma postura ética organizacional poderá levar o colaborador a conquistar seus sonhos, pois terá uma vida pautada em cumprir, fielmente, as regras.
	- 3) manter uma postura ética organizacional poderá levar o colaborador a conquistar seus sonhos, pois terá uma vida fielmente pautada em cumprir as regras.

O sentido do trecho está mantido em:

- A) 1, apenas.<br>B) 3, apenas.
- B) 3, apenas.
- C) 1 e 2, apenas.
- D) 2 e 3, apenas.<br>E) 1. 2 e 3.
- E) 1, 2 e 3.
- **05.** "*A postura ética, portanto, é de suma importância para nossa vida profissional*" (3° §). O termo destacado expressa:
	- A) condição.<br>B) causalidad
	- causalidade.
	- C) oposição.
	- D) conclusão.
	- E) finalidade.
- **06.** "*não há como pensarmos que uma empresa que visa ao bom relacionamento possa contar com pessoas antiéticas, cujos pensamentos não são virtuosos, e sim viciosos.*" A informação do segmento sublinhado descreve:
	- A) uma empresa.<br>B) atitudes éticas.
	- atitudes éticas.
	- C) pessoas antiéticas.
	- D) o bom relacionamento.
	- E) nossos pensamentos.
- **07.** "*A postura ética, portanto, é de suma importância para nossa vida profissional*". Com o segmento sublinhado, o autor pretendeu afirmar que, para nossa vida profissional, a postura ética é:
	- A) extremamente importante.<br>B) relativamente importante.
	- B) relativamente importante.<br>C) de certa relevância.
	- de certa relevância.
	- D) minimamente significativa.
	- E) supostamente importante.
- **08.** Assinale a alternativa em que as regras de regência estão de acordo com a norma culta da língua.
	- A) No debate, "ética" foi o tema que ele tratou.<br>B) "Ética" é tema adequado com todas as situa
	- B) "Ética" é tema adequado com todas as situações.<br>C) Na discussão, ele deu ênfase na questão da ética
	- C) Na discussão, ele deu ênfase na questão da ética.
	- Ele propôs ao adiamento da discussão sobre ética.
	- E) De fato, ética é algo de que nem sempre dispomos.
- **09.** "*não há como pensarmos que uma empresa que visa ao bom relacionamento possa contar com pessoas*   $r$ <sub>compreendermos esse</sub> precisamos reconhecer que o termo destacado é formado por prefixo que indica "oposição", "contrário". Prefixo que indica "negação" está presente no termo:
	- A) introduzir.
	-
	- B) inédito.<br>C) inflamá C) inflamável.<br>D) ingerir.
	- ingerir.
	- E) importante.

#### **TEXTO 2**

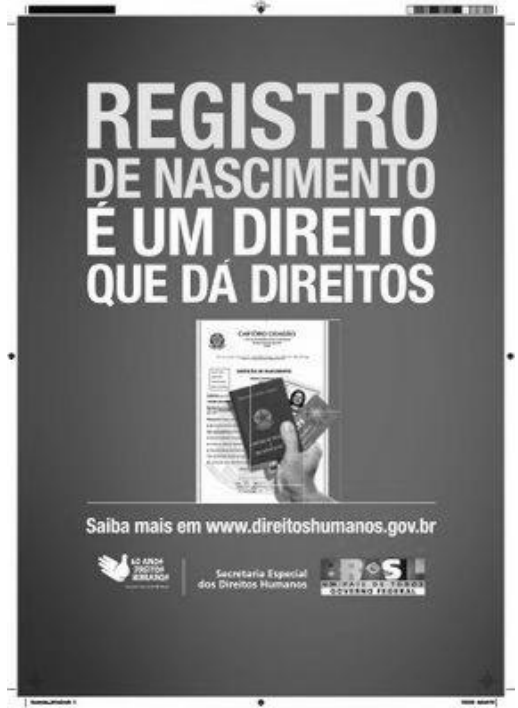

Texto disponível em:

http://historiasdeimpacto.arteblog.com.br/345989/Toda-crianca-temdireito-a-um-nome-e-nacionalidade. Acesso em 28/04/2013.

- **10.** O Texto 2 nos permite concluir que o Registro de Nascimento é:
	- A) obrigatório para todos os brasileiros.<br>B) suficiente para garantir cidadania ple
	- suficiente para garantir cidadania plena.
	- C) um documento facilmente substituído.
	- D) um poderoso instrumento de cidadania.
	- E) nosso único comprovante de identificação.

#### *Matemática*

- **11.** Em uma localidade, 81% dos homens adultos são casados e 10% das mulheres adultas não são casadas. O casamento é monogâmico e entre adultos de sexos diferentes. Se existem 1.620 mulheres casadas, quantos são os adultos da localidade?
	- A) 3.800<br>B) 3.600
	- $\begin{bmatrix} B \\ C \end{bmatrix}$  3.600<br>C) 3.400
	- $\begin{array}{cc} C) & 3.400 \\ D) & 3.200 \end{array}$
	- D) 3.200<br>E) 3.000 E) 3.000
	-
- **12.** Em um escritório, constatou-se que eram necessários 18 dias para a digitação de um documento, utilizando-se os serviços de 5 digitadores, cada um deles trabalhando 3 horas por dia. Para reduzir a 3 dias o tempo de produção do texto podemos:
	- A) Triplicar o número de digitadores, mantendo o número de horas trabalhadas por dia.
	- B) Triplicar o número de horas trabalhadas e o número de digitadores.
	- C) Triplicar o número de digitadores e duplicar o número de horas trabalhadas por dia.
	- D) Quadruplicar o número de digitadores, mantendo o número de horas trabalhadas por dia.
	- E) Duplicar o número de digitadores e o número de horas trabalhadas por dia.
- **13.** João atualiza o antivírus do seu computador a cada 22 dias e Maria atualiza o antivírus a cada 25 dias. Em certa segunda-feira, os dois atualizaram o antivírus no mesmo dia. Na próxima vez em que os dois atualizarem o antivírus no mesmo dia, qual será o dia da semana?
	- A) Segunda-feira
	- B) Terça-feira
	- C) Quarta-feira<br>D) Quinta-feira
	- D) Quinta-feira<br>E) Sexta-feira
	- Sexta-feira
- **14.** Se um funcionário trabalhar 9 horas por dia, na quinta e na sexta de determinada semana, a sua média de horas trabalhadas por dia, nesta semana, aumentará para 8 horas. Se o funcionário trabalha de segunda a sexta, qual era a sua média de horas trabalhadas por dia, de segunda a quarta?
	- A) Sete horas<br>B) Sete horas
	- Sete horas e dez minutos
	- C) Sete horas e quinze minutos
	- D) Sete horas e vinte minutos
	- E) Sete horas e meia
- **15.** Uma pessoa fez um empréstimo de R\$ 60.000,00, que será corrigido a uma taxa mensal de juros compostos de 3%. O empréstimo será pago após dois anos. Qual o montante a ser pago? Dado: use a aproximação 1,03<sup>24</sup> ≈ 2,033.

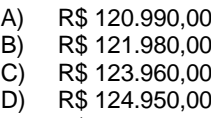

- E) R\$ 125.949,00
- - -
		-
		-

#### *Informática*

- **16.** Em relação às opções do aplicativo Microsoft Office Word 2007 que estão disponíveis para controlar a quebra de páginas na formatação de parágrafos, assinale a alternativa que apresenta uma opção inexistente.
	- A) Manter linha na página.
	- B) Manter linhas juntas.<br>C) Manter com o próxim
	- C) Manter com o próximo.<br>D) Controle de linhas órfãs
	- D) Controle de linhas órfãs/viúvas.<br>E) Quebrar página antes.
	- Quebrar página antes.
- **17.** No aplicativo Microsoft Office Excel 2007, em sua configuração original, o valor que aparece na barra de status após 'Contagem:' refere-se a:
	- A) o somatório dos valores das células da seleção.
	- B) o número de linhas da seleção.
	- C) o número de células da seleção.
	- D) o número de células da seleção que contêm dados.
	- E) o número de células da seleção que não contêm dados.
- **18.** Analise as afirmações abaixo, a respeito do aplicativo Microsoft Office Outlook 2007 em sua configuração original.
	- 1) É possível armazenar, receber e enviar mensagens de e para mais de um endereço eletrônico.
	- 2) A pasta 'Itens Excluídos', onde são armazenadas as mensagens apagadas, é única para todas as contas.
	- 3) Novas mensagens recebidas são inicialmente armazenadas na pasta 'Caixa de Entrada'.

#### Está(ão) correta(s):

- A) 1, apenas.<br>B) 1 e 2, aper
- 1 e 2, apenas.
- C) 1 e 3, apenas.
- D) 2, apenas.<br>E) 1. 2 e 3.
- E) 1, 2 e 3.
- **19.** No sistema operacional Windows 7, o item do Painel de Controle que pode ser usado para alterar as configurações de proxy é:
	- A) Programas e Recursos.
	- B) Windows Update.
	- C) Central de Sincronização.<br>D) Ferramentas Administrativ
	- Ferramentas Administrativas.
	- E) Opções da Internet.
- **20.** O navegador web Mozilla Firefox, em sua versão 9, possui uma funcionalidade conhecida como Sync, que permite acessar dados da navegação a partir de qualquer computador ou dispositivo móvel. Entretanto, por razões óbvias, nem todos os dados de navegação podem ser sincronizados. Assinale a alternativa em que todo o conteúdo pode ser sincronizado pelo Firefox Sync.
	- A) Histórico de sites; senhas; abas.
	- B) Abas; imagens; favoritos.
	- C) Favoritos; cookies; arquivos temporários.
	- D) Senhas; arquivos temporários; abas.
	- E) Imagens; histórico de sites; favoritos.

#### *Conhecimentos Específicos*

- **21.** "*Storyboard*" é um termo adaptado do inglês, que define ilustrações sequenciais utilizadas para a pré-visualização de um filme ou vídeo. Numa produção audiovisual, o storyboard é utilizado:
	- A) somente nas produções de cinema de animação.
	- na decupagem do roteiro técnico, auxiliando a pósprodução.
	- C) nas produções de cinema documentário.<br>D) na ilha de edicão, orientando a decupago
	- na ilha de edição, orientando a decupagem das cenas brutas.
	- E) nas produções de cinema de animação e cinema de ficção.
- **22.** O roteiro, considerado a base de uma produção audiovisual, é um texto literário no qual estão narradas e descritas as ações e os diálogos para a realização de um filme, um vídeo ou uma animação. Como principal ferramenta de trabalho, o roteiro permanece em todas as etapas de uma produção audiovisual, e é utilizado:
	- A) somente pelo produtor na composição do orçamento.
	- B) pelo técnico de som, para definir o posicionamento do microfone.
	- C) pelo editor, como um guia de montagem, considerando que no corte final ele pode suprimir e/ou alterar a ordem das sequências ou cenas originais do roteiro.
	- D) pelo diretor de fotografia, na definição da quantidade de luz que será utilizada durante a filmagem.
	- E) somente pelo diretor de arte, na produção dos objetos de arte, na confecção do figurino e na maquiagem.
- **23.** A decupagem, palavra derivada do verbo francês "découper", significa "recortar". No processo de edição ou montagem audiovisual, a decupagem consiste em registrar e anotar os dados da claquete, a minutagem e as observações relevantes das imagens que foram gravadas e que irão compor o material bruto da produção audiovisual. Esse trabalho de decupagem do material bruto é importante para:
	- A) facilitar o processo de busca de uma imagem gravada durante a edição ou montagem.
	- B) verificar o total de tempo gravado por dia de filmagem.
	- C) construir o cronograma de filmagem de uma produção de filme ou vídeo.
	- D) ajudar o diretor a avaliar a melhor e a pior cena gravada de toda gravação.
	- E) construir o roteiro técnico, no qual é decidida a posição da câmera, a lente e a iluminação.
- **24.** No processo de edição não linear, o editor, junto com o diretor, são os responsáveis pelo corte final do filme. Cabe ao editor:
	- A) definir os efeitos especiais que serão utilizados no filme ou vídeo.
	- B) escolher o melhor *take* dentre as imagens brutas gravadas.
	- C) escolher a trilha sonora original e músicas para o filme ou vídeo.
	- D) fazer ajustes de imagem, retirando *frames*  desnecessários, para melhorar o ritmo do filme.
	- E) alterar a edição, sem aprovação do diretor, para melhorar o ritmo do filme.
- **25.** O termo *raccord*, que traduzido livremente para o português representa uma conexão, é um elemento de edição ou montagem que busca produzir um efeito de continuidade entre dois planos de uma mesma ação. Esse efeito pode ser obtido em um corte no qual:
	- A) conectamos o olhar através de um plano médio conjunto.
	- B) conectamos dois planos que mantêm a mesma velocidade e direção.
	- C) conectamos um movimento em que os planos têm diferentes velocidades.
	- D) fazemos um corte conhecido como pulo, na imagem.<br>E) mudamos o figurino, com objetivo de causar ruptur
	- mudamos o figurino, com objetivo de causar ruptura na narrativa.
- **26.** Uma cena é composta por uma série de planos ligados a uma só ação, ou situados num mesmo cenário. Esses planos são compostos de vários *takes*, ou tomadas de um mesmo plano. Na edição não linear, pode-se:
	- A) aumentar a profundidade de campo da imagem capturada.
	- B) gerar um novo *timeline* cada vez que se muda um plano de lugar.
	- C) colocar o foco numa cena que tenha sido gravada desfocada.
	- D) mudar um *take* ou tomada de lugar, sem necessidade de gerar um novo *timeline*.
	- E) utilizar imagens gravadas em DVD, sem perda de qualidade.
- **27.** Tecnicamente, um plano sequência é a filmagem de uma ação contínua em um único *take* sem cortes, que:
	- A) só pode ser realizado com o *steadicam*.
	- B) pode ser executado com o *steadicam* ou com a câmera na mão.
	- C) só pode ser executado com a câmera na mão.
	- D) pode-se deslizar a câmera e depois ligar para continuar a cena.
	- E) pode ser executado por mais de uma câmera.
- **28.** A produção da imagem cinematográfica possui enquadramento, maior latitude na exposição e profundidade de campo que lhe confere um visual diferente da imagem produzida no vídeo. Para tentar obter um enquadramento parecido com o do cinema, na edição de vídeo:
	- A) colocam-se barras pretas na imagem 3:4, para alterar a proporção para 16:9.
	- B) grava-se na proporção 3:4 e converte-se a gravação digitalmente para a proporção 16:9.
	- C) utilizam-se *softwares*, para torná-la mais parecida com o visual do cinema.
	- D) altera-se a velocidade de 29.97 frames para 24 quadros por segundo.
	- E) faz-se a captura das imagens utilizando-se o cabo *firewire*.
- **29.** HDTV ou *High Definition Television* (televisão de alta definição) é um padrão de sistema de televisão de alta definição, que proporciona avanços na resolução horizontal e vertical da imagem e que tem uma proporção de imagem de 16:9, parecida com a proporção de imagem do cinema. Diferentemente do padrão analógico de TV, o HDTV possui uma resolução de:
	- A) 1.080 linhas.<br>B) 1.105 linhas.
	- B) 1.105 linhas.<br>C) 535 linhas.
	- C) 535 linhas.<br>D) 260 linhas.
	- D) 260 linhas.<br>E) 645 linhas.
	- 645 linhas.
- **30.** O SDTV ou *Standard Definition* TV (definição padrão) é um sistema de transmissão tradicional de vídeo, que tem uma resolução de imagem com:
	- A) 1.090 linhas.<br>B) 530 linhas.
	- 530 linhas.
	- C) 480 linhas.<br>D) 250 linhas.
	- D) 250 linhas.<br>E) 635 linhas.
	- 635 linhas.
- **31.** Ao usar um computador dedicado à edição de vídeo, além dos "*backups*" obrigatórios, o ideal é possuir dois HDs separados: um HD para o sistema operacional e os programas de edição, e outro HD para a edição propriamente dita. A esse respeito, é correto afirmar que:
	- A) os arquivos do sinal de vídeo ocupam muito espaço, e a divisão em dois HDs melhora o desempenho geral do computador.
	- B) os dois HDs deverão ser externos, para garantir melhor desempenho do computador.
	- C) o HD de serviço deve ser interno, para não haver conflito com o programa de edição.
	- D) o HD externo não permite transporte de dados para outro computador.
	- E) o HD do sistema operacional deve ser externo, para melhor desempenho do computador.
- **32.** A catalogação de mídias eletrônicas ou o *Digital Media Asset* consiste em definir uma forma prática de busca em arquivos digitais, que:
	- A) organiza a nomenclatura de busca dos arquivos armazenados na rede.
	- B) permite localizar rapidamente arquivos armazenados no computador.
	- C) facilita a busca de arquivos armazenados no HD externo.
	- D) localiza e resgata arquivos que foram deletados do computador.
	- E) organiza os dados digitados no Word, no banco de dados.
- **33.** Um bom programa para edição de vídeo deve oferecer ferramentas necessárias à edição de vídeo, como corte, ajuste de cor, edição de áudio e criação de efeitos. Sobre os programas Adobe Première e Final Cut, é correto afirmar que:
	- A) o Adobe Première é um programa de edição compatível com os computadores da Apple.
	- B) o Adobe Première Pro CS6 não possui *plug in* para correção de cores na imagem.
	- C) o Final Cut Pro HD possui *plug in* que permite fazer correção de cores na imagem.
	- D) o Final Cut Pro é um programa de edição não linear compatível com Windows SX.
	- E) o Adobe Première pode ser utilizado em computadores da Apple na construção de efeitos especiais.
- **34.** O cartão P2 é o cartão de memória utilizado em diversas câmeras Panasonic para registrar e armazenar as imagens gravadas, e apresenta, em relação às fitas de vídeo, a vantagem de:
	- A) ter uma estrutura metálica blindada e à prova d'água.
	- B) possuir a capacidade de gravação equivalente à de um HD de 1 Terabyte.
	- C) possuir a capacidade de fazer gravação infinita, sem perda de qualidade.
	- D) ser utilizado em qualquer câmera digital existente no mercado.
	- E) ser reconhecido com drive virtual pelo sistema de edição não linear, como se fosse um HD externo.
- **35.** O processo de recorte de uma imagem baseado na exclusão de determinada cor era feito tradicionalmente através de uma mesa de efeitos ou em um videomixer, e recebeu o nome de *chromakey*. Com o advento dos computadores, foi sendo possível conseguir o mesmo efeito através de um software de edição. Para melhor resultado do efeito *chromakey* na ilha de edição, deve-se:
	- A) utilizar a iluminação de três pontos, para uniformizar o *background* (fundo).
	- B) colocar o objeto em um fundo azul ou verde, para melhor recorte da imagem.
	- C) utilizar a mesma intensidade de luz no primeiro plano e no *background* (fundo).
	- D) colocar o objeto a ser recortado em um fundo vermelho claro.
	- E) colocar o objeto a ser recortado em um fundo amarelo escuro.
- **36.** O ajuste de cor conhecido como *White Balance*, ou ajuste do branco, deve ser feito antes do início da filmagem, para corrigir a temperatura de cor da cena. Caso não tenha sido possível realizá-lo durante a gravação, é possível fazer esse ajuste digitalmente, na fase de pós-produção. Deve-se fazer o ajuste do branco para:
	- A) conseguir o efeito azulado na imagem, durante uma gravação noturna.
	- B) conseguir o efeito alaranjado em uma gravação externa, durante a noite.
	- C) conseguir o efeito *day for night* (dia pela noite) em uma gravação interna, durante o dia.
	- D) corrigir a temperatura de cor da cena e obter uma imagem com cores próximas ao real.
	- E) corrigir o tom da cor da pele negra quando se utilizam fontes de luz artificial.
- **37.** Os padrões de digitalização de imagens geram arquivos com maior ou menor compressão da imagem, e quanto maior a taxa de compressão, menor a qualidade da imagem final obtida. É correto afirmar que, dentre os padrões disponíveis:
	- A) o formato MPEG2 utiliza baixa compressão e não pode ser utilizado para DVD.
	- B) os arquivos do tipo AVI *(audio video interleave*) não têm compressão.
	- C) a imagem analógica no formato SVHS não pode ser comprimida nem digitalizada.
	- D) dependendo do uso, o MPEG4 permite diversas taxas de compressão.
	- E) o MPEG 2 suporta renderização em 3D.
- **38.** A autoração de um DVD é um processo de criação de um disco-master para posterior duplicação, que:
	- A) utiliza várias mídias pré-codificadas, como vídeos, áudios, fotos e legendas.
	- B) pode inserir *video games* e fotos no menu virtual para o Blu-Ray.
	- C) não poderá ser reproduzida posteriormente em DVD doméstico.
	- D) não envolve a colocação de menus e submenus.<br>E) só poderá ser reproduzido em Blu-Rav.
	- só poderá ser reproduzido em Blu-Ray.
- **39.** O Compressor e o Encore são softwares ou programas para exportação de material editado, utilizados pela Apple e Adobe, respectivamente. Quanto à utilização desses softwares, é correto afirmar que:
	- A) o Compressor apresenta taxa de compressão superior à do Encore.
	- B) ambos trabalham com compressão MPEG4.
	- C) ambos podem ser utilizados para a criação de um DVD ou Blu-Ray.
	- D) somente o Compressor pode ser utilizado para criar um DVD.
	- E) somente o Encore pode ser utilizado para criar um DVD.
- **40.** A internet se transformou em uma grande janela de exibição de vídeos digitais. Para que se possa fazer o *upload* de vídeos na internet, devem-se utilizar ou converter os vídeos em formatos específicos, que são:
	- A) AVI, MOV ou MPEG.
	- B) VHS, DVD ou BETA.
	-
	- C) AVI convertido para DVD.<br>D) VHS convertido em DVD. VHS convertido em DVD.
	- E) MPEG 5.